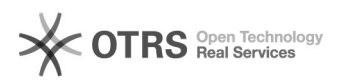

## Instalando impressoras no Ubuntu

## 02/04/2023 05:52:20

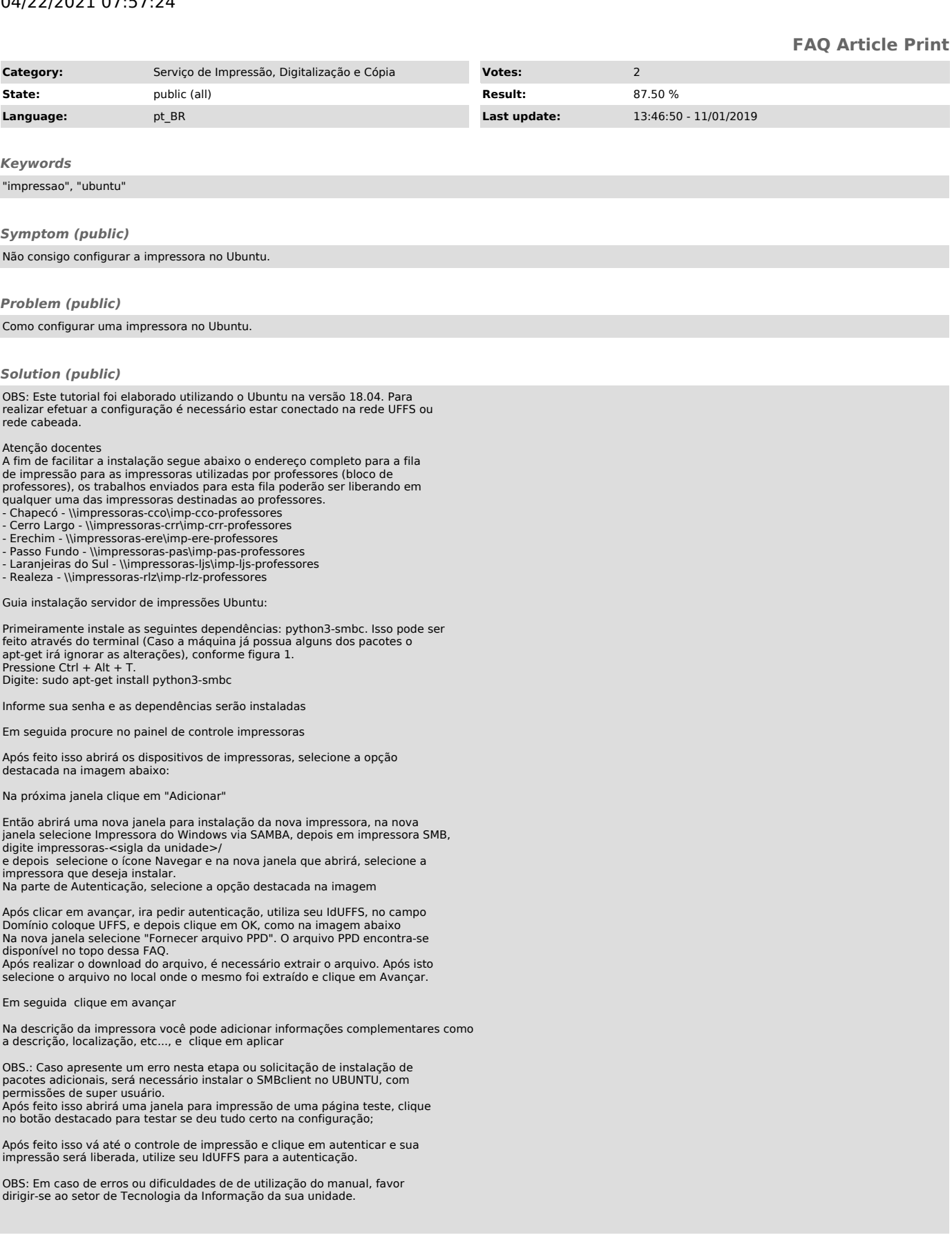